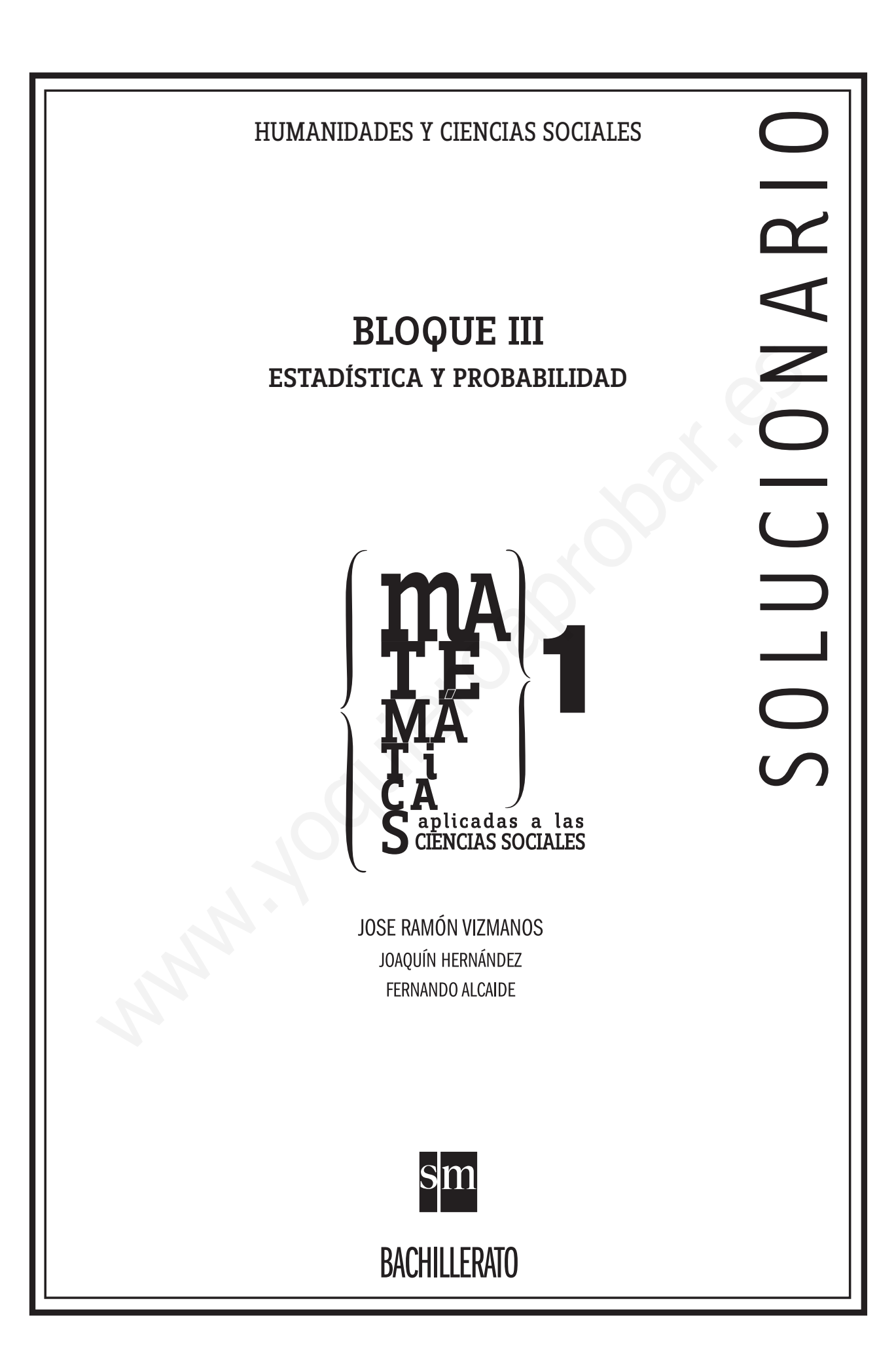

PROYECTO EDITORIAL

Equipo de Educación Secundaria de Ediciones SM

AUTORES

José Ramón Vizmanos Joaquín Hernández Fernando Alcaide María Moreno Esteban Serrano

### EDICIÓN

Rafaela Arévalo Diana Cano Miguel Ángel Ingelmo Yolanda África Zárate

## ILUSTRACIÓN

Félix Anaya Juan Francisco Cobos Modesto Arregui

DISEÑO DE CUBIERTAS E INTERIORES Alfonso Ruano Maritxu Eizaguirre WANT AND CONTROLL OF CANAL CONTROLL OF CANAL CONTROLL OF CANAL CONTROLL OF CANAL CONTROLL OF CANAL CONTROLL OF CANAL CONTROLL OF CANAL CONTROLL OF CANAL CONTROLL OF CANAL CONTROLL OF CANAL CONTROLL OF CANAL CONTROLL OF CAN

MAQUETACIÓN Grafilia, SL

## COORDINACIÓN EDITORIAL Josefina Arévalo

DIRECCIÓN EDITORIAL Aída Moya

Cualquier forma de reproducción, distribución, comunicación pública o transformación de esta obra solo puede ser realizada con la autorización de sus titulares, salvo excepción prevista por la ley. Diríjase a CEDRO (Centro Español de Derechos Reprográficos, www.cedro.org) si necesita fotocopiar o escanear algún fragmento de esta obra.

# Índice

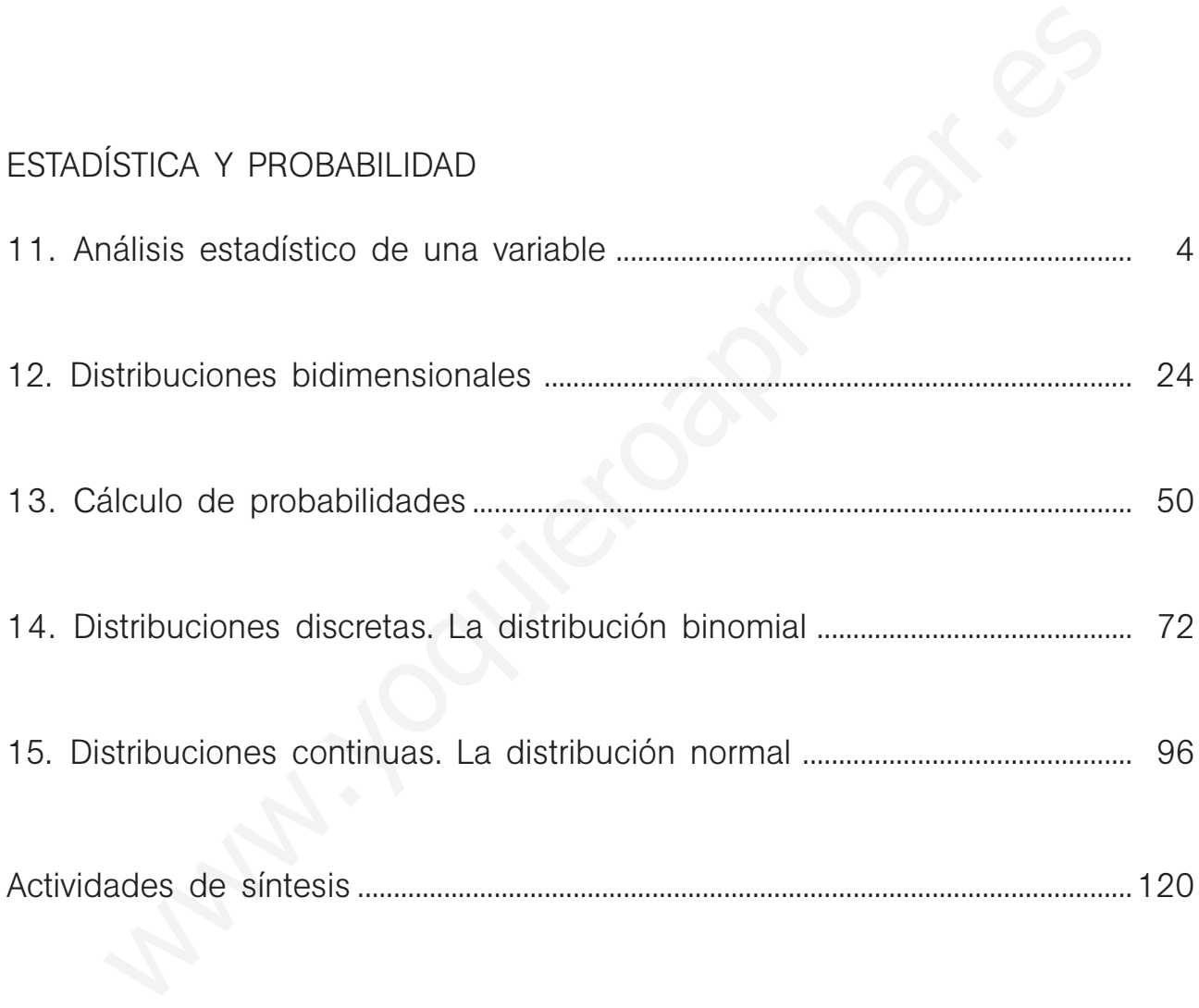

Este solucionario se ha dividido en varios libros, uno por cada bloque de contenidos, para facilitar su uso por el profesor. En el primero de ellos se ha incluido una nueva versión de las hojas de soluciones que aparecen al final del libro del alumno, en la que se han corregido algunos errores y erratas que han sido detectados. El profesor puede distribuir estas páginas a sus alumnos si así lo considera conveniente.

<sup>(\*)</sup> Una pequeña cantidad de ejercicios o apartados de ejercicios han sido marcados porque contienen alguna corrección en su enunciado respecto del que aparece en el libro del alumno.

# 11 **Análisis estadístico de una variable**

# ACTIVIDADES INICIALES

11.I. Considera la población formada por los alumnos de tu clase. Para esta población, da cuatro ejemplos de caracteres estadísticos cualitativos, indicando algunas de sus modalidades.

Color del pelo: rubio, moreno, negro. Profesión del padre: bombero, empresario. Género de películas favorito: romántico, bélico, de acción. Optativa que cursa: francés, Informática.

11.II. De una población formada por niños de dos años se extrae una muestra. Enumera cuatro caracteres estadísticos cuantitativos, indicando algunas de sus posibles valores.

Altura: 70 cm, 65 cm. Peso: 15 kg, 20 kg. Perímetro craneal: 40 cm, 45 cm. Número de muelas: 3, 4.

# EJERCICIOS PROPUESTOS

11.1. En el año 2003, el número de matrimonios de españoles en el extranjero, en los distintos continentes, viene dado por la siguiente tabla:

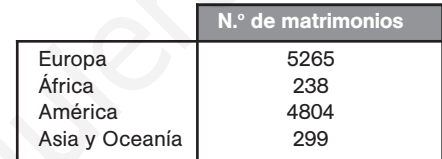

Teniendo en cuenta estos datos, realiza los siguientes apartados:

- a) Construye una tabla estadística que incluya frecuencias absolutas, frecuencias relativas y porcentajes.
- b) Dibuja el diagrama de barras.
- c) Representa el diagrama de sectores para esta distribución, indicando el porcentaje de cada modalidad.

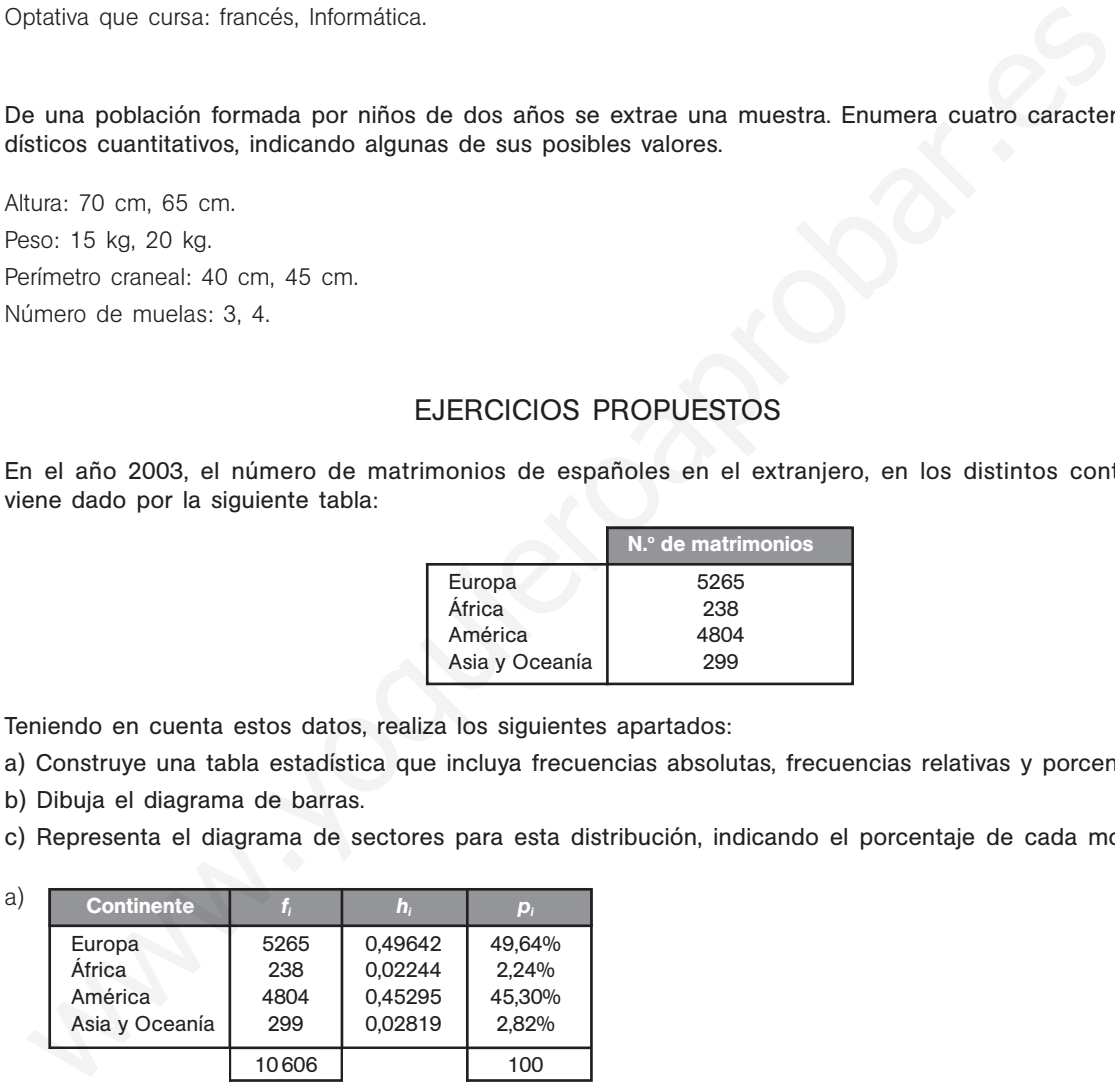

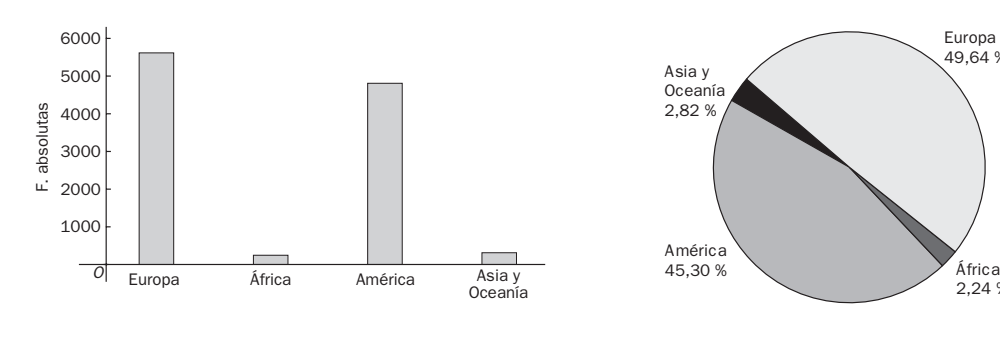

b) Diagrama de barras c) Diagrama de sectores

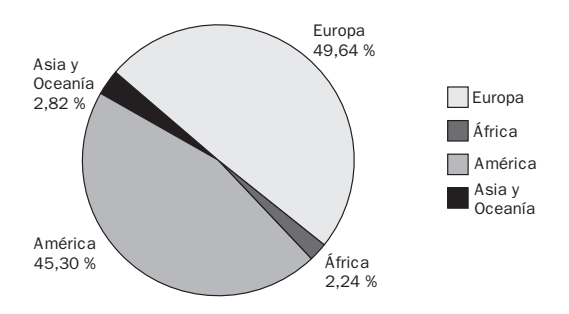

**SM** Solucionario

11.2. El número de centros de salud en 20 ciudades es:

- 2 4 2 5 5 4 6 8 6 8 3 5 3 4 5 5 8 4 5 4
- a) Construye la tabla de distribución de frecuencias de estos datos.
- b) Representa el diagrama de barras de las frecuencias absolutas.
- c) Representa el polígono de frecuencias absolutas acumuladas.

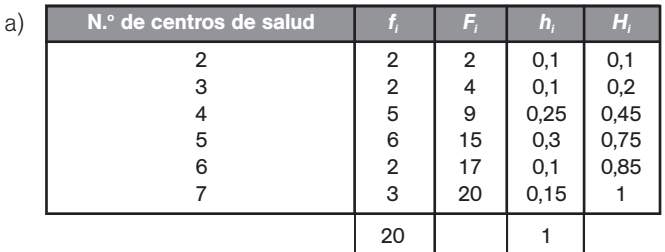

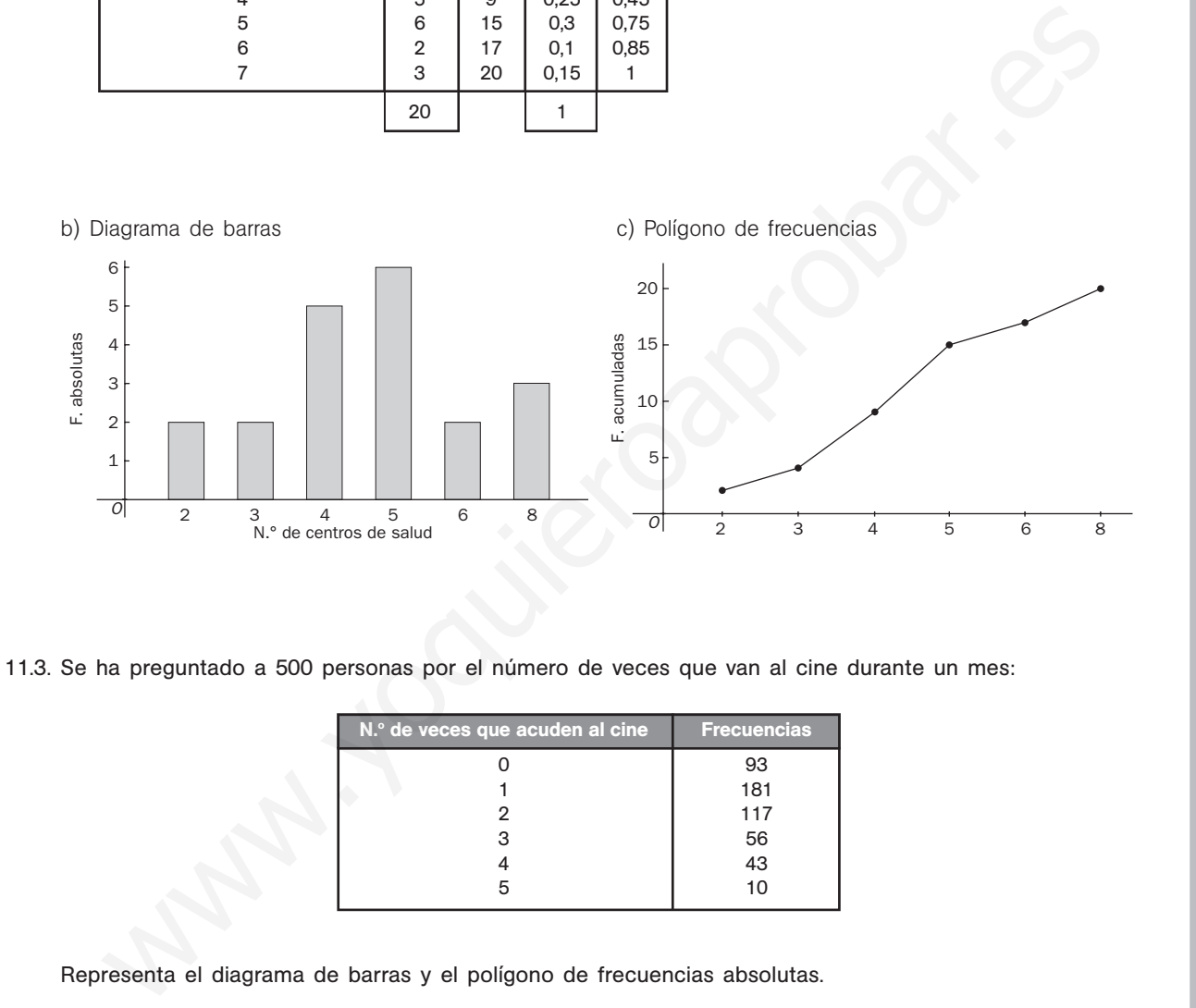

11.3. Se ha preguntado a 500 personas por el número de veces que van al cine durante un mes:

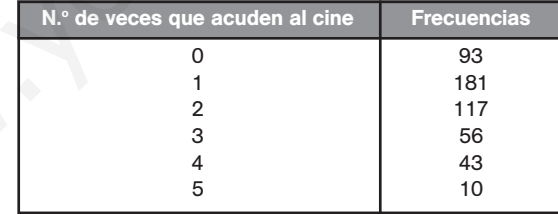

Representa el diagrama de barras y el polígono de frecuencias absolutas.

#### Diagrama de barras + polígono de frecuencias

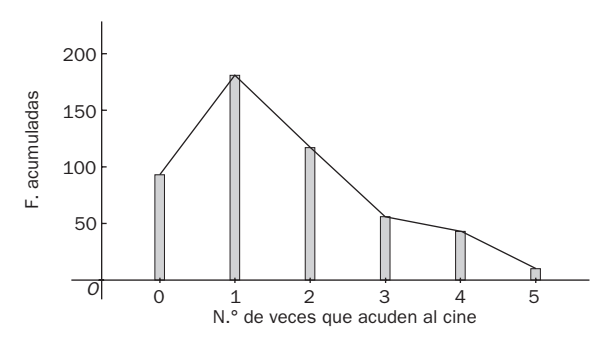

Solucionario **SMI**  $\begin{bmatrix} 5 \end{bmatrix}$ 

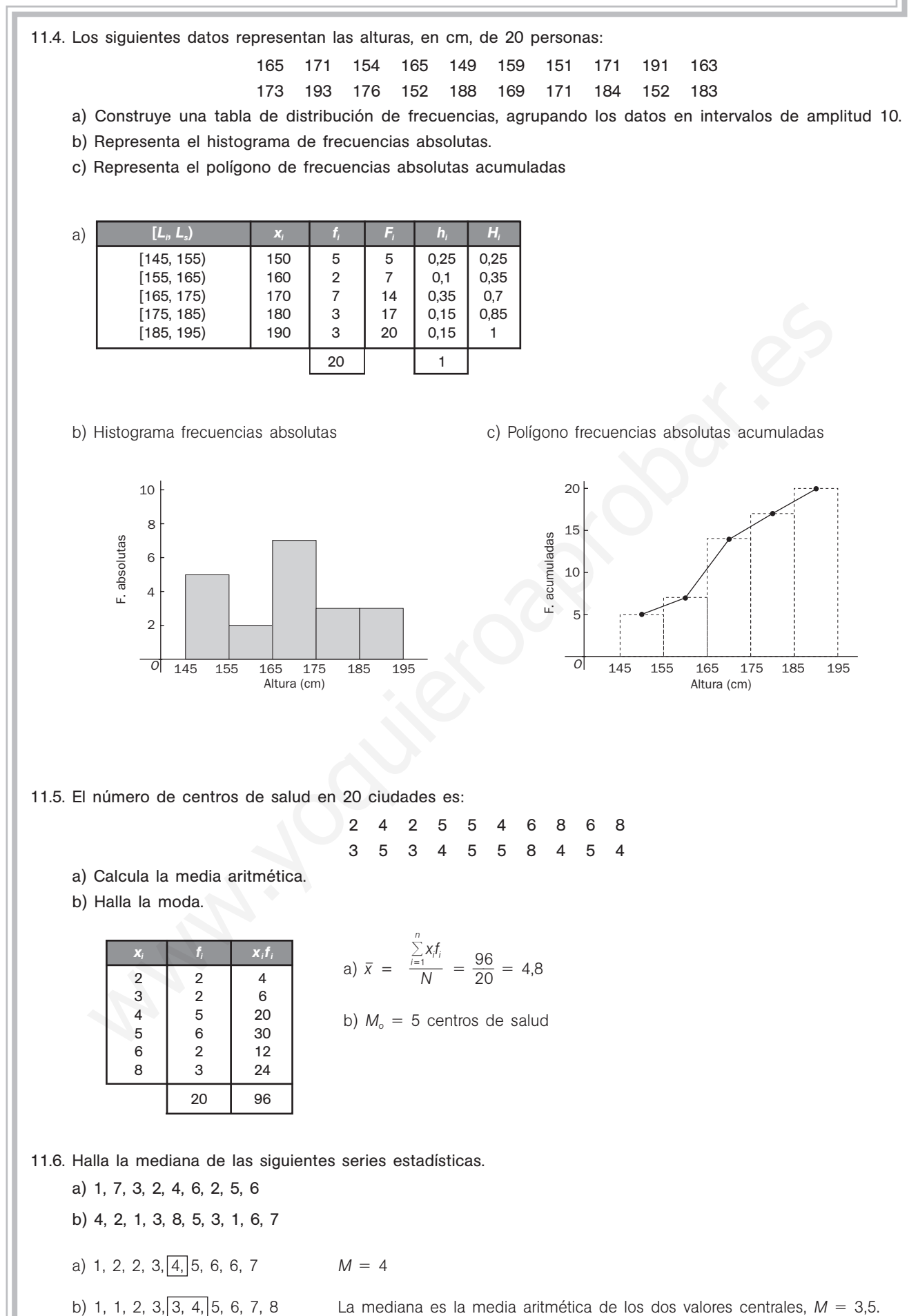

#### 11.7. La tabla adjunta muestra las medidas, en cm, de unos bastones de esquí.

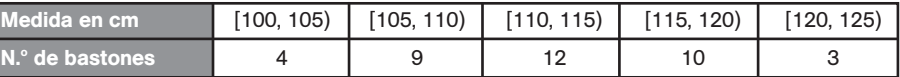

- a) Halla la media aritmética y la moda.
- b) Calcula la mediana.
- c) Representa el histograma de frecuencias absolutas.
- d) Dibuja el diagrama de sectores.

Formamos la siguiente tabla:

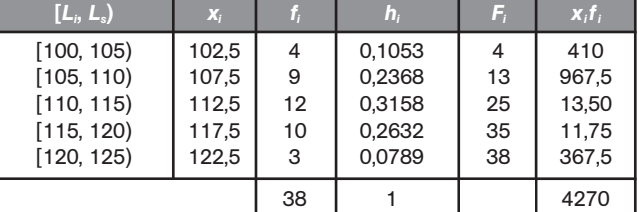

a)  $\bar{x} = \frac{\sum_{i=1}^{n} x_i y_i}{M} = \frac{42}{3}$ 3 7 8  $\frac{70}{9}$  = 112,37 centímetros.  $\sum_{ }$ *n*  $\frac{\sum_{i=1}^{n} x_i f_i}{N}$ 

La moda estará en el intervalo [110, 115). Como primera aproximación de la moda se podría tomar la marca de la clase modal, es decir:  $M_0 = 112,5$  centímetros.

- b) Como el número de datos es 38, la mitad de ellos es:  $\frac{3}{6}$ 2  $\frac{8}{2}$  = 19. A la clase [110, 115) le corresponde la primera frecuencia absoluta mayor que 19; por tanto, la clase mediana es [110, 115). El valor aproximado de la clase mediana será la marca de la clase del intervalo [110, 115), es decir, M = 112,5 centímetros.
- 

c) Histograma. d) Diagrama de sectores.

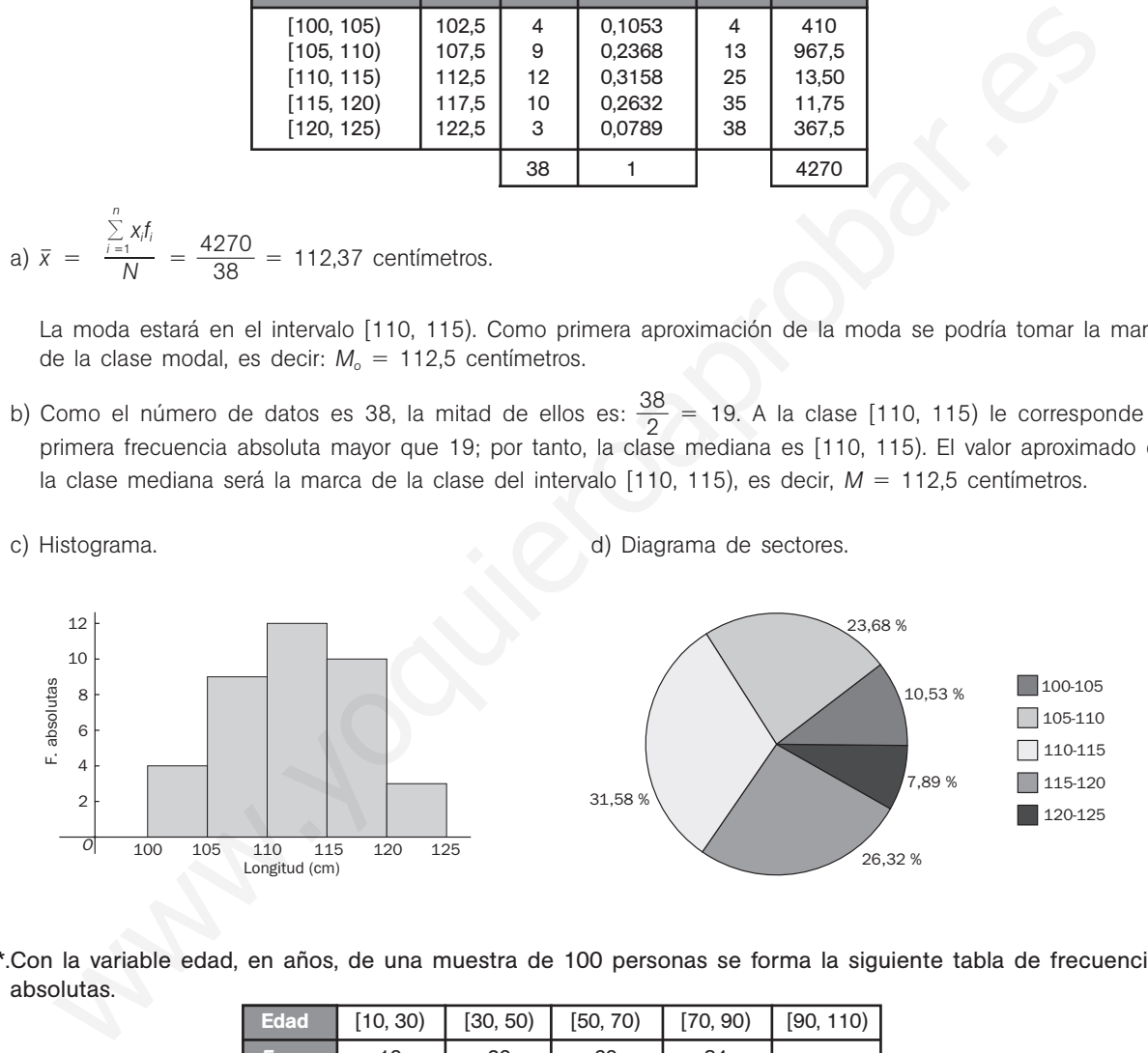

11.8\*.Con la variable edad, en años, de una muestra de 100 personas se forma la siguiente tabla de frecuencias absolutas.

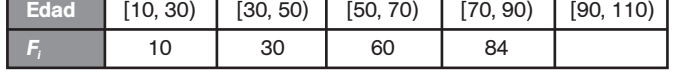

#### Completa la tabla y calcula la desviación típica.

Para calcular las frecuencias absolutas, restamos las frecuencias absolutas acumuladas.

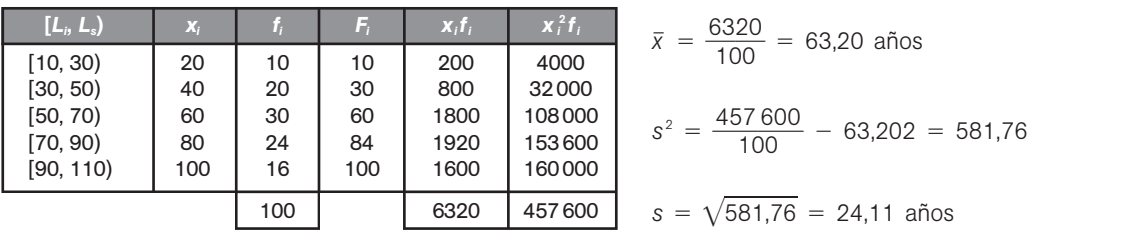

11.9. Las calificaciones de Ana y Juan son las siguientes: Calificaciones de Ana: 4, 5, 6, 6, 7, 8 Calificaciones de Juan: 2, 3, 4, 4, 5, 6 ¿Cuál de los dos alumnos tiene sus calificaciones más concentradas?

Hallamos las medias y las desviaciones típicas de ambas distribuciones:

$$
\bar{x}_A = \frac{4+5+6+6+7+8}{6} = 6 \quad s_A^2 = \frac{16+25+36+36+49+64}{6} - 36 = 1,67 \quad s_A = \sqrt{1,67} = 1,29
$$
\n
$$
\bar{x}_J = \frac{2+3+4+4+5+6}{6} = 4 \quad s_J^2 = \frac{4+9+16+25+36}{6} - 16 = 1,67 \quad s_J = \sqrt{1,67} = 1,29
$$

Los coeficientes de variación son:

$$
CV_A = \frac{1,29}{6} = 0,215
$$
 
$$
CV_J = \frac{1,29}{4} = 0,323
$$

Como el coeficiente de variación de Ana es menor que el de Juan, se concluye que Ana tiene las notas más concentradas.

11.10. Dada la siguiente distribución, calcula:

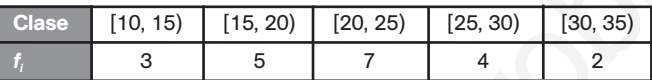

a) Los cuartiles  $Q_1$  y  $Q_3$ .

b) El decil  $D_8$ .

c) El percentil  $P_{80}$ .

La tabla de frecuencias es:

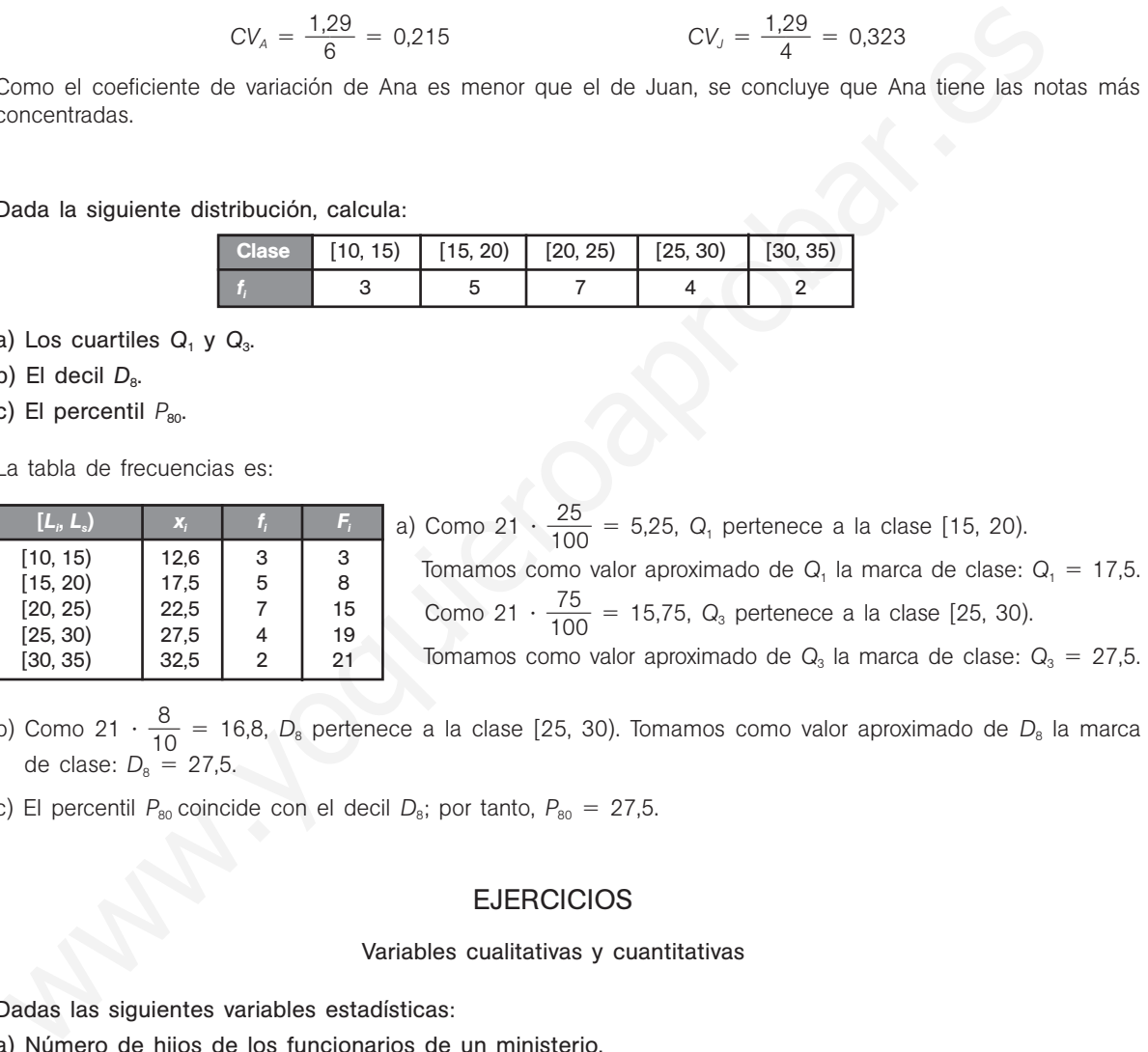

b) Como 21  $\cdot \frac{8}{10}$  $\frac{1}{0}$  = 16,8, *D*<sub>8</sub> pertenece a la clase [25, 30). Tomamos como valor aproximado de *D*<sub>8</sub> la marca de clase: *D*<sub>8</sub> = 27,5.

c) El percentil P<sub>80</sub> coincide con el decil D<sub>8</sub>; por tanto, P<sub>80</sub> = 27,5.

# **EJERCICIOS**

#### Variables cualitativas y cuantitativas

- 11.11. Dadas las siguientes variables estadísticas:
	- a) Número de hijos de los funcionarios de un ministerio.
	- b) Número de accidentes ferroviarios producidos cada mes durante un quinquenio.
	- c) Actividad de ocio preferida por un grupo de alumnos.
	- d) País de procedencia de un conjunto de inmigrantes.
	- e) Número de multas de tráfico que impone un policía al mes durante un año.
	- f) Grupo de rock preferido por un conjunto de alumnos.
	- g) Distancia recorrida por un autobús urbano durante un año.

Indica cuáles son variables cualitativas, cuantitativas discretas o cuantitativas continuas.

Variables cualitativas: c, d, f

Variables cuantitativas discretas: a, b, e

Variables cuantitativas continuas: g

11.12. Se preguntó a 40 personas por el medio de transporte utilizado para acudir al trabajo. Las posibles respuestas eran: a pie (*P*), en automóvil particular (*A*), en autobús (*B*), en metro (*M*) y otros (*O*). Las respuestas obtenidas fueron:

# *A A A P A B M O M B A P A P O B M O M A B B M A P A B M M P P A A B B M O M B O*

a) Realiza la tabla de frecuencias absolutas y relativas de esta variable.

- b) Representa el diagrama de barras y el de sectores.
- c) Explica razonadamente qué conclusiones pueden extraerse del estudio.

![](_page_8_Picture_502.jpeg)

![](_page_8_Figure_6.jpeg)

![](_page_8_Figure_7.jpeg)

c) Aunque mayoritariamente se utilizan los transportes públicos, ninguno de ellos es mayoritario, ya que todos tienen una proporción muy similar.

#### Medidas de centralización

11.13. (PAU) a) Completa los datos que faltan en la siguiente tabla estadística, donde *fi* , *Fi* y *hi* representan, respectivamente, las frecuencias absoluta, absoluta acumulada y relativa:

![](_page_8_Picture_503.jpeg)

- b) Halla la media aritmética y la moda de esta distribución.
- c) Calcula la mediana.

a) Calculamos primero el número de observaciones realizadas. Como  $h_1 = 0.08$ ;  $N = F_8 = \frac{4}{0.08} = 50$ .

| $F_1 = 4$              | $F_2 = 4 + 4 = 8$                | $f_3 = F_3 - F_2 = 16 - 8 = 8$  |
|------------------------|----------------------------------|---------------------------------|
| $F_4 = F_3 + f_4 = 23$ | $f_6 = F_6 - F_5 = 38 - 28 = 10$ | $f_8 = F_8 - F_7 = 50 - 45 = 9$ |

- b) En la tabla ya hemos añadido la columna x $f_i$ ; por tanto,  $\bar{x} = \frac{2\hat{x}}{5}$ 5 3 0  $\frac{38}{0}$  = 4,76. El dato que más se repite es 6,  $M_{\circ} = 6$ .
- c) La mitad de los datos es  $\frac{5}{7}$ 2  $\frac{0}{2}$  = 25. El primer dato cuya frecuencia absoluta acumulada supera 25 es 5; por  $tanto, M = 5.$

5

**A** pie

11.14. (PAU) A un conjunto de datos de cinco números cuya media es 7,31 se le añaden los números 4,47 y 10,15. ¿Cuál es la media del nuevo conjunto de datos?

Si la media de cinco datos es 7,31, la suma de los cinco datos es  $5 \cdot 7,31 = 36,55$ .

La media, por tanto, de los siete datos será:  $\bar{x} = \frac{36,55 + 4,47 + 10,15}{7} = 7,31$ .  $36,55 + 4,47 + 10,15$ 7

#### 11.15. Un conjunto de cinco números naturales distintos tiene mediana 20 y media 17. ¿Cuál será el mayor número de esta serie?

Sean los números ordenados de forma creciente: *a*, *b*, 20, *c*, *d*.

\n
$$
\frac{a + b + 20 + c + d}{5} = 17 \implies a + b + c + d = 65
$$

Para que *d* tome el máximo valor posible, teniendo en cuenta que los números son naturales y distintos, se tiene que  $a = 1$  y  $b = 2$ . Por tanto,  $c + e = 62$ .

Como el valor central de los datos es 20, el mínimo valor que puede tomar *c* es *c* = 21, que implica que el máximo valor que puede tomar *d* sea *d* = 41.

11.16. La media de *x*, 3, 4*x* - 3, *x* + 4, -16, 9 y *x* - 4 es 4. ¿Cuál es la mediana de estos 7 números?

$$
\bar{x} = \frac{x + 3 + 4x - 3 + x + 4 - 16 + 9 + x - 4}{7} = 4 \Rightarrow x = 5
$$

Los números, ordenados de forma creciente, son: -16, 1, 3, 5, 9, 9, 17. La mediana es  $M = 5$ .

- 11.17. (PAU) Los gastos anuales de cierta familia en los apartados de vivienda, alimentación y transportes están en las proporciones  $9 - 6 - 5$ .
	- a) Dibuja el gráfico de sectores que refleje la importancia de cada apartado en el total de gastos de los tres conceptos anteriores.
- b) En el último año, los precios de los apartados anteriores subieron un 20%, un 5% y un 6%, respectivamente. ¿Cuál ha sido para esta familia el porcentaje de aumento anual del total de gastos en los tres apartados anteriores? (Utiliza la media ponderada.) Para que *d* torne el máximo valor posible, teniendo en cuenta que los números son naturales y distince que *a* = 1 y *b* = 2. Por tanto, c + e = 62.<br>
Sene que *a* = 1 y *b* = 2. Por tanto, c + e = 62.<br>
Como el valor con
	- a) Si representamos por *V*, *A* y *T* los gastos en vivienda, alimentación y transportes, respectivamente, tenemos:

$$
\frac{V}{9} = \frac{A}{6} = \frac{T}{5} = \frac{V + A + T}{9 + 6 + 5} = \frac{360}{20} = 18 \Rightarrow \begin{cases} V = 9 \cdot 18 = 162 \\ A = 6 \cdot 18 = 108 \\ T = 5 \cdot 18 = 90 \end{cases} \Rightarrow \begin{cases} V = 45\% \\ A = 30\% \\ T = 25\% \end{cases}
$$

Siendo 162, 108 y 90 la amplitud en grados del sector circular que representa cada gasto.

b) Hay que hallar la media aritmética ponderada, en la que los valores 45, 30 y 25 están afectados de los pesos 0,2; 0,05 y 0,06:

$$
\bar{x} = \frac{45 \cdot 0.2 + 30 \cdot 0.5 + 25 \cdot 0.06}{45 + 30 + 25} = \frac{9 + 1.5 + 1.5}{100} = \frac{12}{100} = 0.12
$$
. El aumento ha sido de un 12%.

#### Medidas de dispersión

11.18. Se dan dos conjuntos de datos:

#### *A*: 1, 3, 5, 7, 9 *B*: 1, 5, 10, 15, 30

V 45 %

 $A^>$ 30 %

″ т<br>25 %

Sin necesidad de hacer ningún cálculo, ¿cuál de los dos conjuntos tiene mayor dispersión?

Evidentemente, tiene mayor dispersión el conjunto de datos *B*, pues tratándose de igual número de datos, estos se encuentran más alejados entre ellos que el conjunto de datos *A*.

11.19. PAU) Dada la distribución estadística definida por la siguiente tabla:

| [0, 5) | $[5, 10]$ $[10, 15]$ $[15, 20]$ $[20, 25]$ $[25, 30]$ |  |  |
|--------|-------------------------------------------------------|--|--|
|        |                                                       |  |  |

a) Calcula la media, la mediana y la moda.

b) Halla la varianza y la desviación típica

Formamos la siguiente tabla:

![](_page_10_Picture_585.jpeg)

a) 
$$
\bar{x} = \frac{455}{30} = 15,17
$$

La mitad de los datos es  $\frac{3}{7}$ 2  $\frac{0}{2}$  = 15; por tanto, la clase mediana es [15, 20) y la mediana es *M* = 17,5. La clase modal es  $[15, 20)$ ; por tanto, la moda será  $M_0 = 17.5$ .

$$
10075
$$

b) 
$$
s^2 = \frac{8637.5}{30} - 15.17^2 = 57.79
$$
  $s = \sqrt{57.79} = 7.60$ 

11.20. Se tienen dos distribuciones cuyos datos son los siguientes:

Distribución *A*: 9, 5, 3, 2, 1, 2, 6, 4, 9, 8, 1, 3, 5, 4, 2, 6, 3, 2, 5, 6, 7 Distribución *B*: 1, 1, 3, 2, 5, 6, 7, 2, 5, 4, 3, 1, 2, 1, 5, 7, 8, 9, 9, 2, 1 a) Halla el rango de ambas distribuciones.

- b) Halla la media aritmética y la desviación típica de ambas distribuciones.
- c) Calcula el coeficiente de variación para discernir cuál de las dos distribuciones tiene los datos más concentrados.
- a) Rango de *A*: 9 1 = 8 Rango de *B*:  $9 - 1 = 8$
- b) DISTRIBUCIÓN *A* DISTRIBUCIÓN *B*

![](_page_10_Picture_586.jpeg)

c)  $CV_A = \frac{2A}{1}$ 4 , , 4 4 2  $\frac{12}{43}$  = 0,547  $CV_{B} = \frac{2}{2}$ 4  $\frac{71}{4}$  = 0,677

La distribución *A* tiene los datos más concentrados.

11.21. (PAU) Considera los siguientes datos: 3, 8, 4, 10, 6, 2. a) Halla la media y la varianza. b) Si cada número se multiplica por 3, obtén su media y varianza a partir de los resultados anteriores. a)  $\bar{x} = \frac{3+8+4+10+6+2}{6} = \frac{3}{6}$ 6  $\frac{3+8+4+10+6+2}{6} = \frac{33}{6} = 5,5$  $s^2 = \frac{3^2 + 8^2 + 4^2 + 10^2 + 6^2 + 2^2}{6} - (5.5)^2 = \frac{22}{6}$ 6  $\frac{3^2 + 8^2 + 4^2 + 10^2 + 6^2 + 2^2}{6}$  -  $(5.5)^2 = \frac{229}{6}$  - 30.25 = 7.92 b)  $\bar{y} = 3 \cdot 5.5 = 16.5$  $s_Y^2 = 9 \cdot 7,92 = 71,28$ Medidas de posición 11.22. (PAU) Se tiene el siguiente conjunto de datos: 10, 13, 4, 7, 8, 11, 10, 16, 18, 12, 3, 6, 9, 9, 4, 13, 20, 7, 5, 10, 17, 10, 16, 14, 8, 18 a) Obtén la mediana y los cuartiles. b) Interpreta los resultados obtenidos. a) Ordenamos los datos de menor a mayor: 3, 4, 4, 5, 6, 7, 7, 8, 8, 9, 9, 10, 10, 10, 10, 11, 12, 13, 13, 14, 16, 16, 17, 18, 18, 20 Como hay 26 valores, la mediana es la media de los dos valores centrales:  $M = \frac{10 + \frac{10}{3}}{2}$  $\frac{+10}{2}$  = 10. La cuarta parte de los datos es  $\frac{2}{7}$ 4  $\frac{6}{1}$  = 6,5. El primer cuartil es el valor que ocupa el séptimo lugar:  $Q_1 = 7$ . El segundo cuartil coincide con la mediana; por tanto,  $Q_2 = 10$ . Las tres cuartas partes de los datos son  $\frac{26}{4}$  $\frac{3}{4}$  = 19,5. El tercer cuartil es el valor que ocupa el vigésimo lugar:  $Q_3 = 14$ . b) El 25% de los datos son inferiores a 7. El 50% de los datos son inferiores a 10. El 75% de los datos son inferiores a 14. 11.23. a) Obtén la media y el segundo cuartil de la variable X cuya distribución de frecuencias es: ¿Qué otro nombre recibe el segundo cuartil? b) Halla los cuartiles primero y tercero. c) Halla los deciles 3 y 7. d) Halla los percentiles  $P_{10}$  y  $P_{90}$ . Formamos la tabla de frecuencias. a)  $\bar{x} = \frac{9}{1}$ 1 8  $\frac{5}{5}$  = 6,53 *N*  $\frac{N}{2} = \frac{1}{2}$ 2  $\frac{5}{2}$  = 7,5  $\Rightarrow$  Q<sub>2</sub> = M = 6 Mediana, b)  $\frac{N}{4}$  $\frac{N}{4} = \frac{1}{4}$ 4  $\frac{5}{1}$  = 3,75  $\Rightarrow$  Q<sub>1</sub> = 4  $\frac{3}{4}$ 4  $\frac{N}{4} = \frac{4}{3}$ 4  $\frac{5}{1}$  = 11,25  $\Rightarrow$  Q<sub>3</sub> = 10 c)  $\frac{3}{4}$ 1 *N*  $\frac{N}{0} = \frac{4}{1}$ 1 5  $\frac{5}{0} = 4.5 \Rightarrow D_3 = 4$   $\frac{7}{1}$ 1 *N*  $\frac{N}{0} = \frac{10}{1}$ 1 0 0  $\frac{15}{2}$  = 10,5  $\Rightarrow$  D<sub>7</sub> = 10 d)  $\frac{10}{10}$ 1 0 0 *N*  $\frac{3N}{10} = \frac{15}{1}$ 1 5 0  $\frac{50}{0}$  = 1,5  $\Rightarrow$  P<sub>10</sub> = 2  $\frac{90}{10}$ 1 0 0 *N*  $\frac{3N}{20} = \frac{13}{10}$ 1 3 0 5 0  $\frac{50}{10}$  = 13,5  $\Rightarrow$   $P_{90}$  = 10 2 6  $3 + 8 + 4 + 10 + 6 + 2$ 6  $\mathbf{x}_i$  **f**<sub>i</sub> **F**<sub>i</sub>  $\mathbf{x}_i$ **f**<sub>i</sub> 2 2 2 4 4 3 5 12 6 4 9 24 8 1 10 8  $5 \mid 15 \mid 50$ 15 | 98 *x<sub>i</sub>* 2 4 6 8 10 *f<sub>i</sub>* | 2 | 3 | 4 | 1 | 5 Medidas de posición<br>
10. 13. 4, 7, 8, 11, 10, 16, 18, 12, 3, 6, 9, 9, 4, 13, 20, 7, 5, 10, 17, 10, 16, 14,<br>
10. 13, 4, 7, 8, 11, 10, 16, 18, 12, 3, 6, 9, 9, 4, 13, 20, 7, 5, 10, 17, 10, 16, 14,<br>
1) Othern la mediana y los

### PROBLEMAS

11.24. (PAU) Dada la siguiente tabla de ingresos:

![](_page_12_Picture_412.jpeg)

Construye el histograma de frecuencias relativas y el polígono de frecuencias relativas.

Calculamos las frecuencias relativas dividiendo las frecuencias entre el número total de casos, que es 414.

Como no todos los intervalos poseen la misma amplitud, debemos hallar la altura de cada rectángulo, teniendo en cuenta que el área del rectángulo sea proporcional a cada una de las frecuencias absolutas. Para ello, se divide cada frecuencia relativa entre el número de veces que es mayor el intervalo correspondiente al menor de todos.

Para la última clase supondremos que su límite superior es 2400.

![](_page_12_Figure_7.jpeg)

11.25. (PAU) Las edades de un grupo de 19 personas aparecen en la siguiente tabla:

![](_page_12_Picture_413.jpeg)

- a) Halla la media, la moda y la mediana.
- b) Halla el rango, la varianza y la desviación típica.
- c) ¿Cuántos años tiene la persona de mayor edad, de entre las que se encuentran en el 40% de las personas con menor edad?

Formamos la siguiente tabla:

![](_page_12_Picture_414.jpeg)

a) Media:  $\bar{x} = \frac{34}{1}$ 1 4 9  $\frac{42}{0}$  = 18 años Moda: *M<sub>o</sub>* = 19 años Mediana: La mitad de los datos es:  $\frac{1}{6}$ 2  $\frac{9}{2}$  = 9,5; por tanto,  $M = 19$  años. b) Rango: 21 - 14 = 7 años Varianza:  $s^2 = \frac{62}{1}$ 1 5 9  $\frac{50}{9}$  - 18<sup>2</sup> = 4,95 años<sup>2</sup> Desviación típica: *s* = 2,22 años

c) Hay que calcular el percentil 40. Por debajo de esos años estará el 40% de las personas más jóvenes.

$$
\frac{40N}{100} = \frac{760}{100} = 7,6 \qquad P_{40} = 18
$$

La persona de más edad entre las que se encuentran en el 40% de las más jóvenes tiene 18 años.

Solucionario  $\sum_{n=1}^{\infty}$  13

11.26. (PAU) Los pesos, en kg, de 20 estudiantes son:

![](_page_13_Picture_422.jpeg)

a) Agrupa los datos en cinco clases de igual amplitud.

b) Dibuja el histograma y el polígono de frecuencias absolutas correspondientes.

c) Halla la media de los datos.

d) Calcula los cuartiles primero y tercero.

a) Agrupamos los datos y formamos la tabla. b) Histograma y polígono

![](_page_13_Picture_423.jpeg)

c) 
$$
\bar{x} = \frac{1005}{20} = 50,25
$$

![](_page_13_Figure_11.jpeg)

d)  $\frac{N}{4}$  $\frac{N}{4} = \frac{2}{4}$ 4  $\frac{0}{4}$  = 5. Por tanto, el cuartil primero está en la segunda clase. Tomaremos como valor aproximado su marca de clase  $Q_1 = 45$ .

 $\frac{3}{2}$ 4  $\frac{N}{4} = \frac{6}{5}$ 4  $\frac{0}{1}$  = 15. Por tanto, el cuartil tercero está en la cuarta clase. Tomaremos como valor aproximado su marca de clase  $Q_3 = 55$ .

11.27. (PAU) El siguiente diagrama de barras muestra las calificaciones obtenidas por un grupo de 50 alumnos.

![](_page_13_Figure_15.jpeg)

Construye el histograma correspondiente a las calificaciones numéricas y calcula la calificación media, teniendo en cuenta el siguiente cuadro de equivalencias:

![](_page_13_Picture_424.jpeg)

Como no todos los intervalos poseen la misma amplitud, debemos hallar la altura de cada rectángulo, teniendo en cuenta que el área del rectángulo sea proporcional a cada una de las frecuencias absolutas.

![](_page_13_Picture_425.jpeg)

![](_page_13_Figure_20.jpeg)

11.28. Una oficina bancaria ha tabulado las cantidades de dinero que retiran de sus cuentas 100 clientes en un determinado día.

| <b>Euros</b>   |  | $\begin{bmatrix} 0, 120 \end{bmatrix}$ [120, 240) [240, 360)   [360, 480)   [480, 600) |  |
|----------------|--|----------------------------------------------------------------------------------------|--|
| <b>Cliente</b> |  |                                                                                        |  |

Halla:

- a) La cantidad media de dinero retirado por cliente.
- b) ¿Qué porcentaje de clientes retiraron fondos por encima de la mediana?
- c) Halla los cuartiles *Q*1, *Q*<sup>2</sup> y *Q*3.

Para los cálculos formamos la siguiente tabla:

![](_page_14_Picture_578.jpeg)

a) 
$$
\bar{x} = \frac{22200}{100} = 222 \in
$$

b) Por definición de mediana, el porcentaje pedido es del 50%.

c) 
$$
\frac{N}{4} = \frac{100}{4} = 25 \Rightarrow Q_1 = 60
$$
  
 $\frac{N}{2} = \frac{100}{2} = 50 \Rightarrow Q_2 = 180$   
 $\frac{3N}{4} = \frac{300}{4} = 75 \Rightarrow Q_3 = 300$ 

11.29. (PAU) Un especialista en pediatría obtuvo la siguiente tabla sobre los meses de edad de 50 niños de su consulta en el momento de andar por primera vez:

![](_page_14_Picture_579.jpeg)

- a) Dibuja el polígono de frecuencias.
- b) Calcula la mediana, la moda y la varianza.
- c) Halla el rango y el rango intercuartílico.

![](_page_14_Figure_16.jpeg)

![](_page_14_Figure_17.jpeg)

![](_page_14_Picture_580.jpeg)

b) 
$$
\frac{N}{2} = \frac{50}{2} = 25
$$
;  $M = 12$  meses  
 $M_o = 12$  meses  
 $\bar{x} = \frac{610}{50} = 12.2$ ;

$$
s^2 = \frac{7526}{50} - (12.2)^2 = 1.68 \text{ meses}^2
$$

c) Rango:  $15 - 9 = 6$  meses

5

0

$$
\frac{N}{4} = \frac{50}{4} = 12,5; \ Q_1 = 11 \text{ meses}
$$
  

$$
\frac{3N}{4} = \frac{150}{4} = 37,5; \ Q_3 = 13 \text{ meses}
$$

Rango intercuartílico:  $13 - 11 = 2$  meses

11.30. (PAU) Se han lanzado dos dados 120 veces y cada vez se ha anotado su suma. Los resultados vienen reflejados en la siguiente tabla:

| Tankste      |   |   |   |                 |    | c<br>ີ | a                   |  | . . |
|--------------|---|---|---|-----------------|----|--------|---------------------|--|-----|
| veces.<br>'a | J | o | ັ | ററ<br>້<br>$ -$ | 19 | 16     | $\overline{ }$<br>ت |  |     |

a) Calcula la media *x* y la desviación típica *s*.

1 4 2 3  $\frac{18}{20}$  = 7,025

6

3

b) Halla el porcentaje de valores comprendidos en los siguientes intervalos:  $(\bar{x} - s, \bar{x} + s)$ ,  $(\bar{x} - 2s, \bar{x} + s)$  $\bar{x}$  + 2*s*) y ( $\bar{x}$  – 3*s*,  $\bar{x}$  + 3*s*).

Formamos la tabla:

![](_page_15_Picture_585.jpeg)

1 2 0  $\frac{33}{20}$  - 7,025<sup>2</sup> = 5,924  $s = \sqrt{5,924} = 2,43$ b)  $\bar{x} - s = 4,595$  $\bar{x} + s = 9,455$ Los valores comprendidos en (4,595; 9,455) son los correspondientes a las sumas 5, 6, 7, 8 y 9, que son un total de 79 valores. 2 a a e 1 22<br>
s a 9 a + 12<br>
s a 93 a + 14<br>
s a 9 a + 14<br>
s b 33 a = 17.025° = 5.924<br>
s 1 15 a 275<br>
7 16 153 1931<br>
9 113 1117 11033<br>
9 13 1117 11033<br>
9 16 124 a 5 576<br>
11 10 110 110<br>
12 4 a 4 5 576<br>
110 110 110<br>
12 a 4 a

$$
\frac{79}{120} = 0,6583 \Rightarrow \text{El } 65,83\% \text{ de los datos está en el intervalo } (\bar{x} - s, \bar{x} + s)
$$

 $\bar{x} - 2s = 2,165$ 

 $\bar{x}$  + 2*s* = 11,885

Los valores comprendidos en (2,165; 11,885) son los correspondientes a las sumas 3, 4, 5, 6, 7, 8, 9, 10 y 11, que son un total de 113 valores.

$$
\frac{113}{120} = 0.9417 \Rightarrow \text{El } 94,17\%
$$
 de los datos está en el intervalo  $(\bar{x} - 2s, \bar{x} + 2s)$ 

 $\bar{x}$  - 3*s* = -0,265

 $\bar{x}$  + 3*s* = 14,315

Todos los valores están comprendidos en  $(-0,265; 14,315)$ .

El 100% de los datos está en el intervalo ( $\bar{x}$  – 3*s*,  $\bar{x}$  + 3*s*).

11.31. (PAU) Se ha pasado un test de 79 preguntas a 600 personas. El número de respuestas correctas se refleja en la siguiente tabla:

![](_page_15_Picture_586.jpeg)

a) Histograma  $+$  polígono

- a) Dibuja el histograma y el polígono de frecuencias de las frecuencias absolutas.
- b) Halla la media y la desviación típica de respuestas correctas.
- c) Calcula la mediana y el primer cuartil. ¿Qué miden estos parámetros?

![](_page_15_Figure_23.jpeg)

16 | SIII Solucionario

Formamos la tabla:

| $[L_{i}, L_{s}]$ | X, |     | F,  | $f_i x_i$ | $f_i X_i^2$ |
|------------------|----|-----|-----|-----------|-------------|
| [0, 10)          | 5  | 40  | 40  | 200       | 1000        |
| [10, 20)         | 15 | 60  | 100 | 900       | 13500       |
| [20, 30)         | 25 | 75  | 175 | 1875      | 146875      |
| [30, 40)         | 35 | 90  | 265 | 3150      | 110250      |
| [40, 50)         | 45 | 105 | 370 | 4725      | 212625      |
| [50, 60)         | 55 | 85  | 455 | 4675      | 257125      |
| [60, 70)         | 65 | 80  | 535 | 5200      | 338000      |
| [70, 80)         | 75 | 65  | 600 | 4875      | 365625      |
|                  |    |     |     | 25600     | 1345000     |
|                  |    |     |     |           |             |

b)  $\bar{x} = \frac{256}{60}$ 60 6  $\frac{300}{20}$  = 42,67  $s^2 = \frac{1345}{60}$ 6  $\frac{5000}{00}$  - 42,67<sup>2</sup> = 420,94  $s = 420,94 = 20,52$ 

c)  $\frac{60}{2}$ 2  $\frac{100}{20}$  = 300. El dato de orden 300 está en el quinto intervalo. Por tanto, tomaremos como valor aproximado de la mediana la marca de esta clase, es decir, *M* = 45.  $\bar{x} = \frac{25800}{600} = 42.67$ <br>  $\dot{s} = \frac{1345000}{600} - 42.67^2 = 420.94$ <br>  $s = 420.94 = 20.52$ <br>  $\frac{90}{2} = 300$ . El dato de orden 300 está en el quinto intervalo. Por tanto, tomaremos como valor aproximado de la mediana la marc

 $\frac{38}{4}$ 60 0  $\frac{50}{1}$  = 150. La clase que contiene al primer cuartil será la tercera y, en consecuencia, tomaremos como valor valor aproximado del primer cuartil su marca de clase, es decir, Q<sub>1</sub> = 25.

11.32. (PAU) En una encuesta sobre tráfico se ha preguntado a 1000 conductores sobre el número de multas recibidas que ha sido mayor o igual a cero y menor o igual a 5. Al efectuar la tabla correspondiente, algún número ha desaparecido, por lo que disponemos de la siguiente información:

![](_page_16_Picture_553.jpeg)

a) La media.

Halla

- b) La mediana.
- c) La moda.
- d) La desviación típica.
- e) Los cuartiles primero y tercero.
- f) El rango intercuartílico.

El dato desconocido es: 1000 -  $(260 + 150 + 190 + 100 + 90) = 210$ 

Formamos la tabla:

![](_page_16_Picture_554.jpeg)

a) 
$$
\bar{x} = \frac{1980}{1000} = 1,98
$$

b) 
$$
\frac{1000}{2} = 500.
$$
  $M = 2$   
c)  $M_0 = 1$   
d)  $s^2 = \frac{6420}{1000} - 1,98^2 = 2$ 

d) 
$$
s^2 = \frac{6420}{1000} - 1,98^2 = 2,4996
$$
  
\n $s = 1,58$   
\ne)  $\frac{N}{4} = \frac{1000}{4} = 250.$   $Q_1 = 1$   
\n $\frac{3N}{4} = \frac{3000}{4} = 750.$   $Q_3 = 3$ 

$$
f) \, R1 = Q_3 - Q_1 = 3 - 1 = 2
$$

11.33. (PAU) Un dentista observa el número de caries de cada uno de los 100 niños de un colegio. La información resumida aparece en la siguiente tabla:

![](_page_17_Picture_393.jpeg)

a) Completa la tabla obteniendo los valores *x*, *y* y *z*.

b) Dibuja un diagrama de sectores.

c) Realiza un diagrama de barras.

d) Calcula el número medio de caries.

e) Calcula los cuartiles.

a) La suma de las frecuencias relativas ha de ser igual a 1:

$$
0.25 + 0.2 + z + 0.15 + 0.05 = 1 \Rightarrow 0.65 + z = 1 \Rightarrow z = 0.35
$$

2 Caries 3 Caries

La frecuencia relativa de un dato es igual a su frecuencia absoluta dividida por la suma de las frecuencias absolutas, que el enunciado nos dice que es 100.

$$
\frac{x}{100} = 0,35 \Rightarrow x = 35
$$

$$
\frac{y}{100} = 0,05 \Rightarrow y = 5
$$

b) Diagrama de sectores c) Diagrama de barras

![](_page_17_Figure_13.jpeg)

![](_page_17_Figure_15.jpeg)

Formamos la tabla:

![](_page_17_Picture_394.jpeg)

 $\frac{N}{2}$  $\frac{1}{2}$  = 50.  $Q_2$  = 2 caries  $\frac{3}{2}$ 4  $\frac{N}{4}$  = 75.  $Q_3$  = 2 caries 11.34. El número de horas que 20 trabajadores perdieron por bajas médicas el año pasado es el siguiente:

- 0 3 4 8 10 12 12 15 15 17 19 21 21 23 25 26 32 33 40 60 a) Construye la tabla de frecuencias agrupando los datos en intervalos de amplitud 10, indicando también las frecuencias absolutas y relativas acumuladas.
- b) Dibuja el histograma y el polígono de frecuencias de las frecuencias relativas.
- c) Halla la media de días no trabajados por trabajador.
- d) Halla el rango intercuartílico.
- e) Calcula el coeficiente de variación.
- a) En la tabla vamos a añadir las columnas correspondientes para el cálculo de la media y la desviación típica.

![](_page_18_Picture_499.jpeg)

![](_page_18_Figure_9.jpeg)

 $\bar{x} = \frac{42}{2}$ 2 2 0  $\frac{20}{0}$  = 21 d)  $\frac{N}{4}$  $\frac{1}{4}$  = 5. El primer cuartil está en el intervalo [10, 20); por tanto,  $Q_1 = 15$  $\frac{3}{2}$ 4  $\frac{N}{4}$  = 15. El tercer cuartil está en el intervalo [20, 30); por tanto,  $Q_3 = 25$  $RI = Q_3 - Q_1 = 25 - 15 = 10$ e)  $s^2 = \frac{12}{2}$ 2 3  $\frac{300}{0} - 21^2 = 174$  $s = \sqrt{174} = 13,19$  $CV = \frac{3}{\overline{X}}$  $\frac{s}{\overline{v}} = \frac{13}{2}$ 2 , 0  $\frac{19}{0} = 0.7$ (0, 10) 5 4 4 1 0, 2 0,2 0<br>
(10, 20) 15 4 1 1 0,35 0 0.65 105 105 175<br>
(20, 30) 25 5 16 0,25 0.85 1125 5<br>
(30, 40) 35 5 16 0,25 0,86 45 0 245<br>
(70, 80) 45 1 1 20 0.05 0,95 45 8 3 2025<br>
(70, 80) 45 1 20 0.05 1 420 12300<br>

11.35. Las sumas de los puntos obtenidos al lanzar 20 veces dos dados son:

9 3 6 4 5 8 5 6 4 11 7 8 7 8 5 7 2 9 7 10

- a) Calcula las frecuencias absolutas y relativas.
- b) Halla la media, la mediana y la moda.
- c) Calcula la varianza y la desviación típica.
- a) Formamos la tabla:

![](_page_18_Picture_500.jpeg)

11.36. La tabla adjunta muestra el presupuesto dedicado a acción social de varios municipios de una determinada comunidad autónoma.

| <b>Presupuesto</b><br>(en miles de euros) | <b>Número</b><br>de municipios |
|-------------------------------------------|--------------------------------|
| [0, 30)                                   | 8                              |
| [30, 60)                                  | 12                             |
| [60, 90)                                  | 19                             |
| [90, 120)                                 | 21                             |
| [120, 150)                                | 14                             |
| [150, 180)                                |                                |

a) Representa gráficamente la distribución mediante un histograma y su polígono de frecuencias.

- b) Halla la mediana e interpreta este parámetro.
- c) Calcula la media.
- d) ¿Cuál es la proporción de municipios que dedican a acción social más de 30 000 euros y menos de 150 000?

Formamos la tabla: a) Histograma + polígono

| $[L_i, L_s]$ | $X_i$ | f, | F, | $\overline{\boldsymbol{x}}_i$ f <sub>i</sub> |
|--------------|-------|----|----|----------------------------------------------|
| [0, 30)      | 15    | 8  | 8  | 120                                          |
| [30, 60)     | 45    | 12 | 20 | 540                                          |
| [60, 90)     | 75    | 19 | 39 | 1425                                         |
| [90, 120)    | 105   | 21 | 50 | 2205                                         |
| [120, 150)   | 135   | 14 | 64 | 1890                                         |
| [150, 180)   | 165   | 6  | 70 | 990                                          |
|              |       | 70 |    | 7170                                         |

![](_page_19_Figure_9.jpeg)

b) La mitad de los datos es 40. Como los 40 se alcanzan en la cuarta clase, tomaremos como aproximación a la mediana la marca de esta clase, es decir,  $M = 105$ . La mitad de los datos son inferiores a 105, y la otra mitad, superiores.

c) 
$$
\bar{x} = \frac{7170}{70} = 102,43
$$

d) Hemos de considerar las frecuencias correspondientes a las clases 2.<sup>a</sup>, 3.<sup>a</sup>, 4.<sup>a</sup> y 5.<sup>a</sup>: 12 + 19 + 21 + 14 = 66. Con una simple proporción,  $x = \frac{66}{9}$ 9  $\ddot{\phantom{0}}$  $\frac{100}{0}$  = 73,33. Es decir, aproximadamente el 73% de los municipios dedica a acción social más de 30 000 euros y menos de 150 000. (3, 30) and the set of 2 20<br>
[80, 30) and the set of 2 20<br>
[60, 30) and the set of 2 20<br>
[60, 180) and the set of 228<br>
[120, 180) is mitted de los datos es 40. Como los 40 se alcanzan en la cual de los datos es menos prox

11.37. Se ha realizado un test, compuesto de 10 preguntas, a 40 alumnos de un grupo, con los siguientes resultados:

![](_page_19_Picture_530.jpeg)

- a) Representa gráficamente la distribución.
- b) Calcula el valor de la moda.
- c) Halla la varianza y la desviación típica.
- d) ¿A partir de qué dato se encuentra el 70% de los alumnos que han obtenido la mejor nota?

![](_page_19_Picture_531.jpeg)

![](_page_19_Picture_532.jpeg)

![](_page_19_Figure_21.jpeg)

b) La clase modal es [4, 6). Tomaremos como aproximación de la moda la marca de clase: M<sub>o</sub> = 5.

c) 
$$
\bar{x} = \frac{200}{40} = 5
$$
  $s^2 = \frac{1208}{40} - 5^2 = 5.2$   $s = \sqrt{5.2} = 2.28$ 

d) Hay que calcular el percentil 30.

 $\frac{30}{10}$ 1 0 0 *N*  $\frac{3N}{10} = \frac{12}{10}$ 1 2 0 0 0  $\frac{00}{00}$  = 12. El percentil 30 se encuentra en la clase [2, 4). Tomamos como  $P_{30}$  la marca de clase;  $P_{30}$  = 3. 11.38 La tabla adjunta muestra las distancias, en cm, alcanzadas por un grupo de alumnos en salto de longitud.

- a) Halla la media, la mediana y la moda.
- b) Halla el rango y el rango intercuartílico, e interpreta este último parámetro.

![](_page_20_Picture_710.jpeg)

Formamos la tabla:

a)  $\bar{x} = \frac{63}{4}$ 4 3 9  $\frac{35}{9}$  = 129,29

 $\frac{N}{2}$  $\frac{N}{2} = \frac{4}{2}$ 2  $\frac{9}{2}$  = 24,5. La mediana se encuentra en la clase  $[120, 130)$ ; por tanto,  $M = 125$ .

La clase modal es  $[130, 140)$ ; por tanto,  $M_{\circ} = 135$ .

b)  $R = 160 - 100 = 60$ 

 $[L_i, L_s]$ , *Ls*) *xi fi Fi xifi*  $[100, 110)$  105 3 3 3 315  $[110, 120]$  115 7 10 805  $[120, 130)$  125 15 25 1875  $[130, 140]$  135 16 41 2160  $[140, 150]$  145 6 47 870  $[150, 160]$  155  $2$  49 310 49 6335

 *N*  $\frac{N}{4} = \frac{4}{4}$ 4  $\frac{9}{1}$  =12,25, el primer cuartil se alcanza en [120, 130); por tanto,  $Q_1 = 125$  cm.  $\frac{3}{2}$ 4  $\frac{N}{4} = \frac{49}{4}$  $\frac{1}{4}$  = 36,75, el tercer cuartil se alcanza en [130, 140); por tanto,  $Q_3$  = 135 cm. *RI* =  $Q_3 - Q_1 = 135 - 125 = 10$  cm. El 50% de los datos de la zona central están en tan solo 10 cm.

11.39. Se ha contado el número de oficinas municipales de información al consumidor abiertas al público en 25 ciudades. Estos son los datos:

3 6 4 2 3 4 5 4 7 3 5 4 5 4 3 3 4 3 2 4 6 1 8 2 5 a) Construye la tabla de frecuencias y representa el diagrama de barras.

- b) Halla la media.
- c) Halla la desviación media.
- d) Calcula la varianza, la desviación típica y el coeficiente de variación.
- e) Calcula la mediana y el rango intercuartílico.

a)

![](_page_20_Picture_711.jpeg)

![](_page_21_Picture_579.jpeg)

11.43. Demuestra que las dos expresiones siguientes de la varianza son iguales.

$$
s^2 = \frac{\sum f_i (x_i - \bar{x})^2}{\sum f_i} = \frac{\sum f_i x_i^2}{\sum f_i} - \bar{x}^2
$$
  

$$
s^2 = \frac{\sum f_i (x_i - \bar{x})^2}{\sum f_i} = \frac{\sum f_i (x_i^2 - 2\bar{x} x_i + \bar{x}^2)}{\sum f_i} = \frac{\sum f_i x_i^2}{\sum f_i} - 2\bar{x} \frac{\sum f_i x_i}{\sum f_i} + \bar{x}^2 \frac{\sum f_i}{\sum f_i} = \frac{\sum f_i x_i^2}{\sum f_i} - 2\bar{x}^2 + \bar{x}^2 = \frac{\sum f_i x_i^2}{\sum f_i} - \bar{x}^2
$$

11.44. En estadística unidimensional se dice que un valor *x* está alejado cuando se encuentra situado a la derecha del tercer cuartil más 1,5 veces el rango intercuartílico, o cuando está situado a la izquierda del primer cuartil menos 1,5 veces el rango intercuartílico. Es decir, *x* está alejado si:

$$
x > Q_3 + 1.5 (Q_3 - Q_1) \text{ o bien } x < Q_1 - 1.5 (Q_3 - Q_1)
$$

Para los siguientes conjuntos de datos, averigua si existe un valor alejado.

a) 30, 31, 31, 33, 34, 36, 37 b) 11, 78, 79, 81, 82, 83, 160

- a)  $Q_1 = 31$  y  $Q_3 = 36$ Ningún valor está alejado, ya que para los valores extremos se tiene:  $31 - 1,5 (36 - 31) = 23,5 \text{ y } 30 > 23,5$  $= 23.5 \text{ y } 30 > 23, 5$   $36 + 1.5 (36 - 31) = 43, 5 \text{ y } 36 < 43.5$
- b)  $Q_1 = 78$  y  $Q_3 = 83$  $78 - 1,5 (83 - 78) = 70,5 \text{ y } 11 < 70,5$  83 + 1,5 (83 - 78) = Los valores extremos son valores alejados.

$$
83 + 1,5 (83 - 78) = 90,5 y 160 > 90,5
$$

11.45. Se denomina sesgo la menor o mayor simetría de una distribución. El coeficiente de sesgo viene dado por

la expresión  $v = \frac{\bar{x} - \bar{x}}{s}$ *s* — *Mo* .

Dada la distribución definida por la siguiente tabla estadística:

![](_page_22_Picture_803.jpeg)

- a) Halla el coeficiente de sesgo.
- b) Representa el polígono de frecuencias. ¿Qué observas?
- c) ¿Cómo será el signo del coeficiente de sesgo de las siguientes distribuciones dadas por sus polígonos de frecuencias

F. absolutas

absolutas

![](_page_22_Picture_804.jpeg)

Formamos la tabla:

![](_page_22_Picture_805.jpeg)

a) 
$$
\bar{x} = \frac{587}{49} = 10,67
$$
  $M_o = 11$   
\n $s^2 = \frac{5713}{49} - 10,67^2 = 2,74$   $s = \sqrt{2,74} = 1,66$   $v = \frac{10,67 - 11}{1,66} = -0,2$   
\nb) Se observa en el polígono

**b** 10 11 12 13

*X*

Se observa en el polígono de frecuencias una larga cola a la izquierda que corresponde a una distribución sesgada a la izquierda; por ello, el coeficiente de sesgo es negativo.

c) Sesgo a la derecha,  $v > 0$  $Insesgada; v = 0$ Sesgo a la izquierda,  $v < 0$